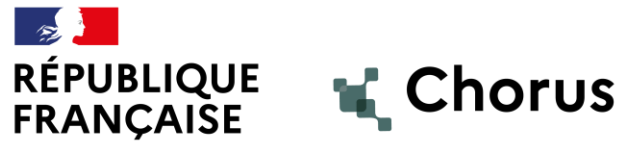

Liberté Égalité Fraternité

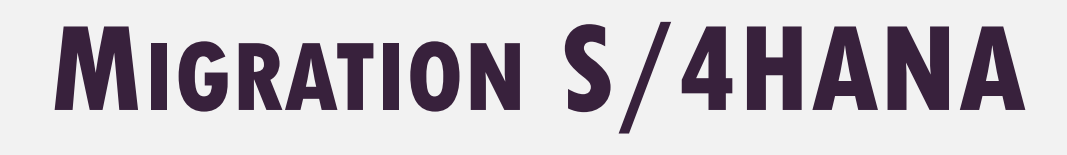

27 SEPTEMBRE 2022

Document créé par Denis LAMBERT et Malek GHOUL

**Agence pour l'informatique financière de l'État**

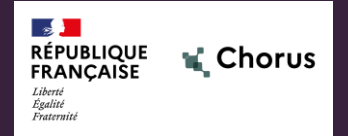

# **DESCRIPTION**

**1.**

**DU PROJET**

- *Contexte*
- *Objectifs*
- *Périmètre*
- *Principaux impacts*

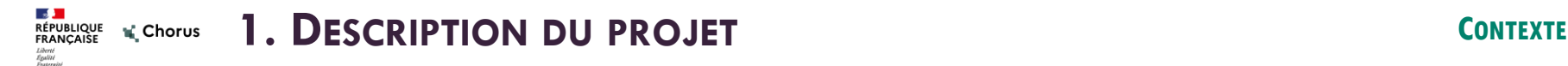

La solution applicative de Chorus Cœur est basée sur des composants fournis par l'éditeur SAP (modules ECC (cœur comptable et budgétaire), SRM (gestion des marchés publics), BW/BI (infocentre)).

La version de SAP utilisée actuellement par Chorus Cœur (ECC6) est assez ancienne et présente une ergonomie et des performances régulièrement critiquées par les utilisateurs dans les enquêtes de satisfaction. Cette version est maintenue par l'éditeur jusqu'en 2027 (avec une extension payante possible jusqu'en 2030). L'éditeur fait évoluer ses solutions dans une suite de nouvelle génération, dénommée S/4HANA.

Dans ce contexte, et à l'issue d'études comparative des autres solutions du marché, le maintien de la solution SAP pour Chorus Cœur et du lancement d'un projet de migration de Chorus vers S/4HANA a été acté lors du COS SIFE du 16 janvier 2020.

Le projet de migration de Chorus Cœur vers S/4HANA a été validé par le COS SIFE du 29 septembre 2021. Il a ensuite reçu un avis favorable d'Olivier Dussopt, Ministre délégué auprès du ministre de l'Économie, des Finances et de la Relance, chargé des Comptes publics, le 18 décembre 2021.

Le projet a également reçu un avis conforme de la DINUM le 9 juin 2022.

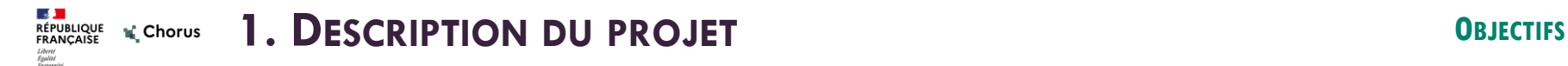

L'objectif principal du projet est de migrer Chorus Cœur vers la version la plus récente de SAP S/4HANA afin de construire un nouveau socle technique et applicatif en bénéficiant des innovations offertes par la version S/4HANA.

### Le projet vise ainsi à :

- Garantir la maintenance de la solution par l'éditeur en utilisant une version récente de SAP.
- Améliorer l'ergonomie et les aspects formations de la solution en s'appuyant sur un socle applicatif modernisé.
- Améliorer les performances en s'appuyant sur la nouvelle architecture de base de données HANA.
- Lutter globalement contre l'obsolescence de Chorus, y compris sur le plan de l'infrastructure technique.

S/4HANA embarque des opportunités pour ses utilisateurs en termes d'ergonomie et de processus de travail, notamment avec l'utilisation de l'interface utilisateur Fiori. Afin de faire bénéficier les utilisateurs de cette nouvelle technologie, l'ergonomie et la cinématique de certaines transactions majeures seront revues dans le cadre du projet. Ce point sera détaillé dans le chapitre dédié au chantier « Parcours Utilisateurs ».

La migration sera effectuée à structure organisationnelle constante, sans refonte des paramètres structurants fondamentaux de la solution.

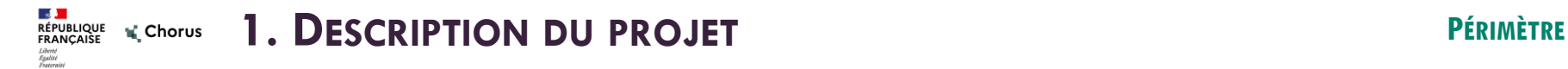

### Le périmètre du projet est le suivant :

- L'upgrade d'ECC vers S/4HANA (version 2021 avec POC sur la version 2022 en cours de projet).
- La mise en place de la nouvelle base de données HANA de l'application SAP S/4HANA sur une nouvelle infrastructure technique.
- L'upgrade de GRC et de BW vers les dernières versions disponibles.
- La refonte du portail utilisateur avec Fiori.
- La conception et la mise en œuvre dans Fiori des nouvelles transactions issues des ateliers Parcours Utilisateurs.
- La suppression de Citrix (ou conservation partielle).
- La mise en œuvre de SAP Enable Now pour l'aide en ligne et le e-learning.
- L'accompagnement au changement des utilisateurs.

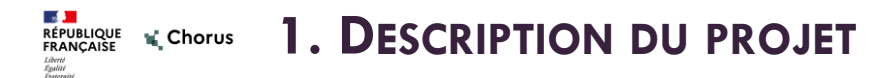

Le périmètre du projet intègre également la poursuite des travaux entamés en 2022 pour préparer le projet S/4HANA, dont ci-dessous un point de situation :

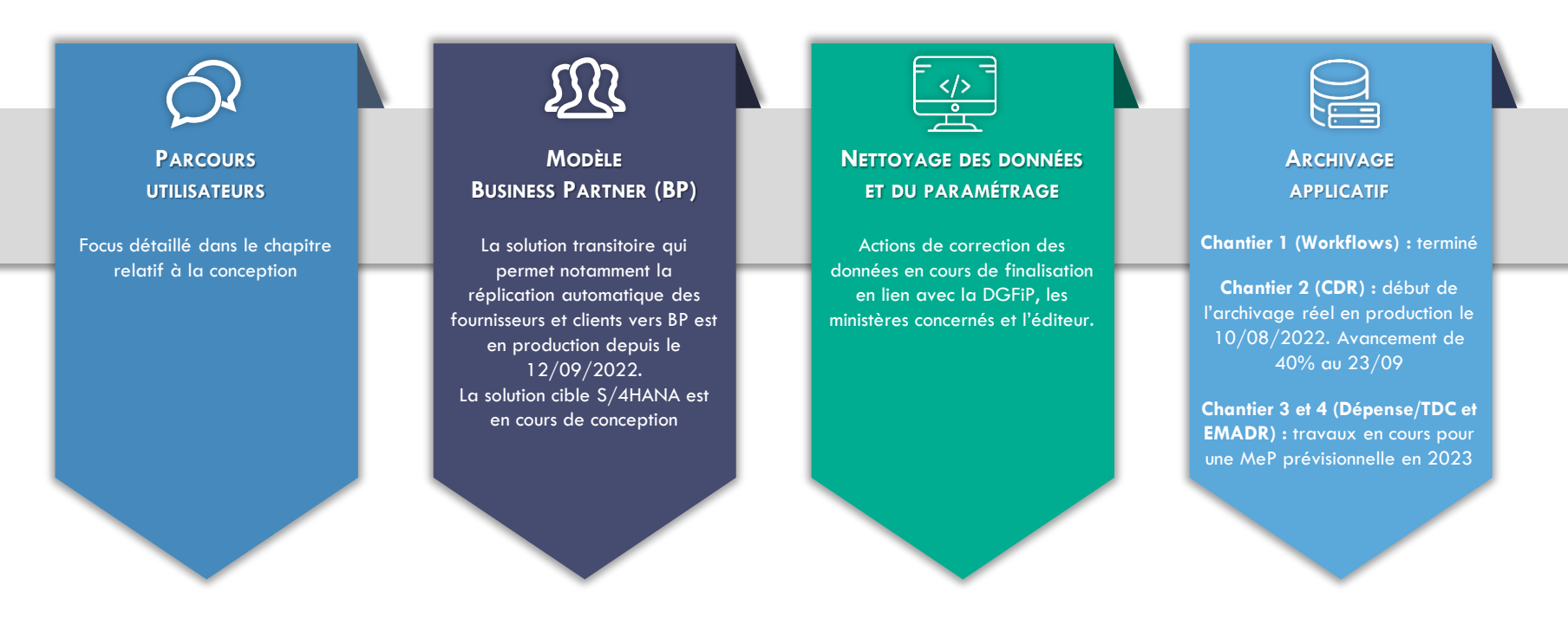

### **1. DESCRIPTION DU PROJET PRINCIPAUX IMPACTS** RÉPUBLIQUE VE Chorus

### **UTILISATEURS CHORUS CŒUR**

La migration est prévue sans changement des macro processus métiers. Néanmoins, l'interface utilisateur sera refondue avec la mise en place de Fiori et certaines transactions seront complétement revues. Par conséquent, un chantier d'accompagnement au changement est prévu dans le cadre du projet.

Les ministères seront surtout sollicités lors de la phase de conception (suite parcours utilisateurs) et de recette ministérielle.

### **POSTES DE TRAVAIL UTILISATEURS**

L'accès à Chorus au travers de Citrix sera remplacé par un accès direct au Portail à l'instar de Chorus Formulaires. A ce titre, des prérequis au niveau des postes de travail et du navigateur seront à communiquer puis à mettre en place au niveau des ministères. Ces prérequis seront communiqués aux ministères au plus tôt en T4 2022.

### **LIVRAISONS APPLICATIVES**

Les versions à partir du T3 2023 seront réduites aux évolutions indispensables Un gel applicatif hors P1 sera appliqué de juillet 2023 à mai 2024.

H

#### **AMM** ∩

Les demandes arrivant après mars 2023 ne pourront pas être mises en production pendant la période de GEL des raccordements AMM, soit d'octobre 2023 à mai 2024.

### **RÉFÉRENTIEL CENTRES DE COÛTS**

La gestion des centres de coûts évolue dans S/4HANA et nécessitera des adaptations mineures sur certaines transactions (création de commandes, de fiches immobilisations, d'éléments d'OTP…). Les impacts précis seront connus lors de la recette AIFE.

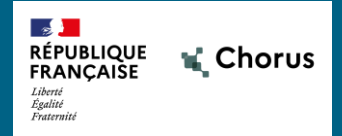

# **2. STRATÉGIE**

## **DE MISE EN ŒUVRE**

- *Contraintes*
- *Planning*
- *Instances*

### **La stratégie de mise en œuvre du projet a été principalement guidée par des contraintes de planning :**

Le projet doit intégrer une phase de recette ministérielle de 6 mois et une phase de formation de 4 mois

La MeP doit intervenir avant l'été 2024 pour s'assurer de la stabilité de la solution avant les TFG

La MEP doit intervenir sur une période de faible activité pour les utilisateurs, tout en garantissant une présence suffisante des équipes internes et externes.

**Compte tenu de ces éléments, le projet doit débuter en septembre 2022 et la MeP est prévue pendant la semaine du 6 mai 2024 (les 8 et 9 mai 2024 étant fériés). Il est donc prévu une fermeture de Chorus cœur pendant 3 jours ouvrés.**

### **D'autres contraintes ont été prises en compte pour mettre en place le planning :**

- Les chantiers TFG et clôture mobilisent une partie des acteurs et certains environnements dédiés.
- Des versions applicatives trimestrielles doivent continuer à être livrées, ce qui implique la mise en place d'une double maintenance pendant toute la durée du projet.
- Les périodes de gel à appliquer pour sécuriser la mise en production (Cf. planning).

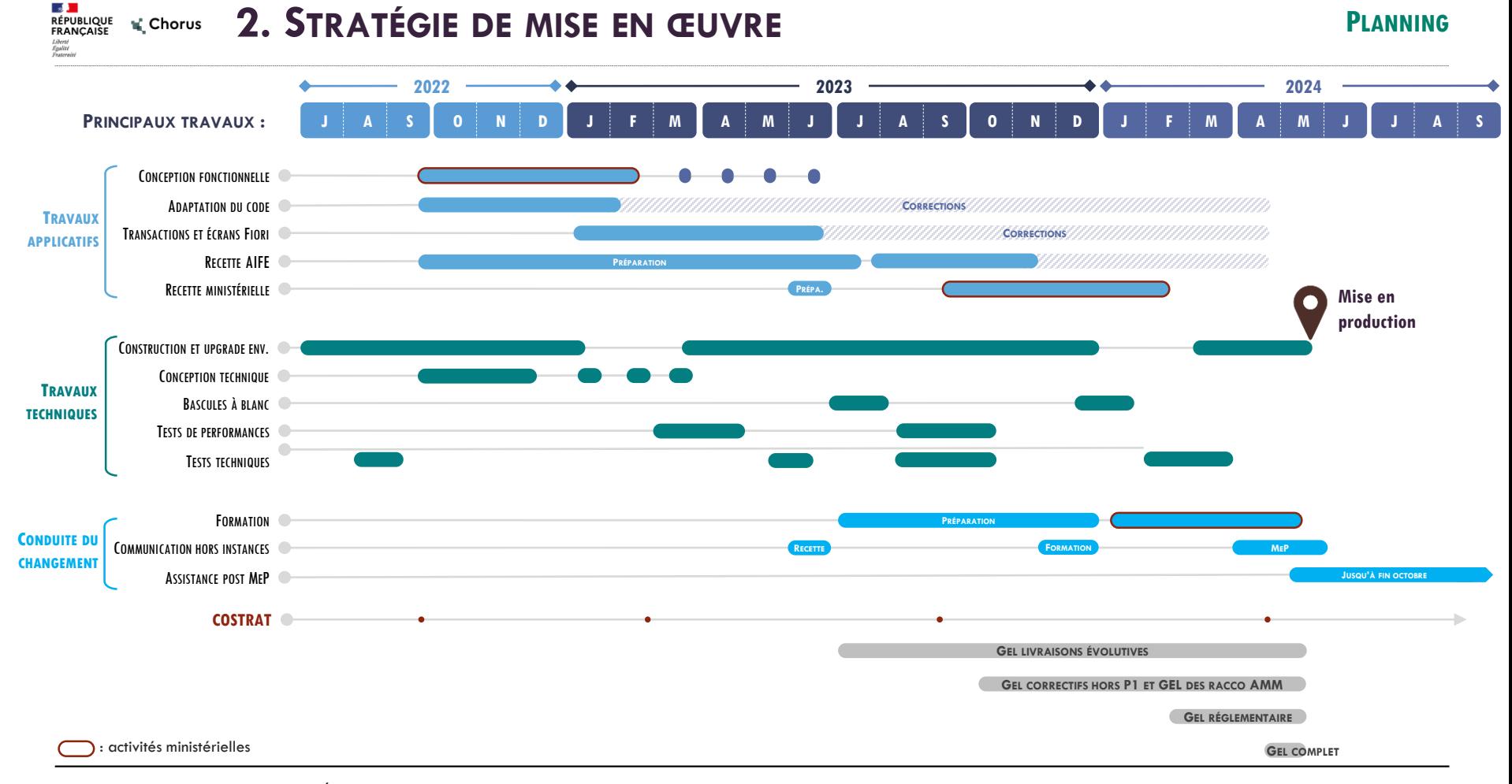

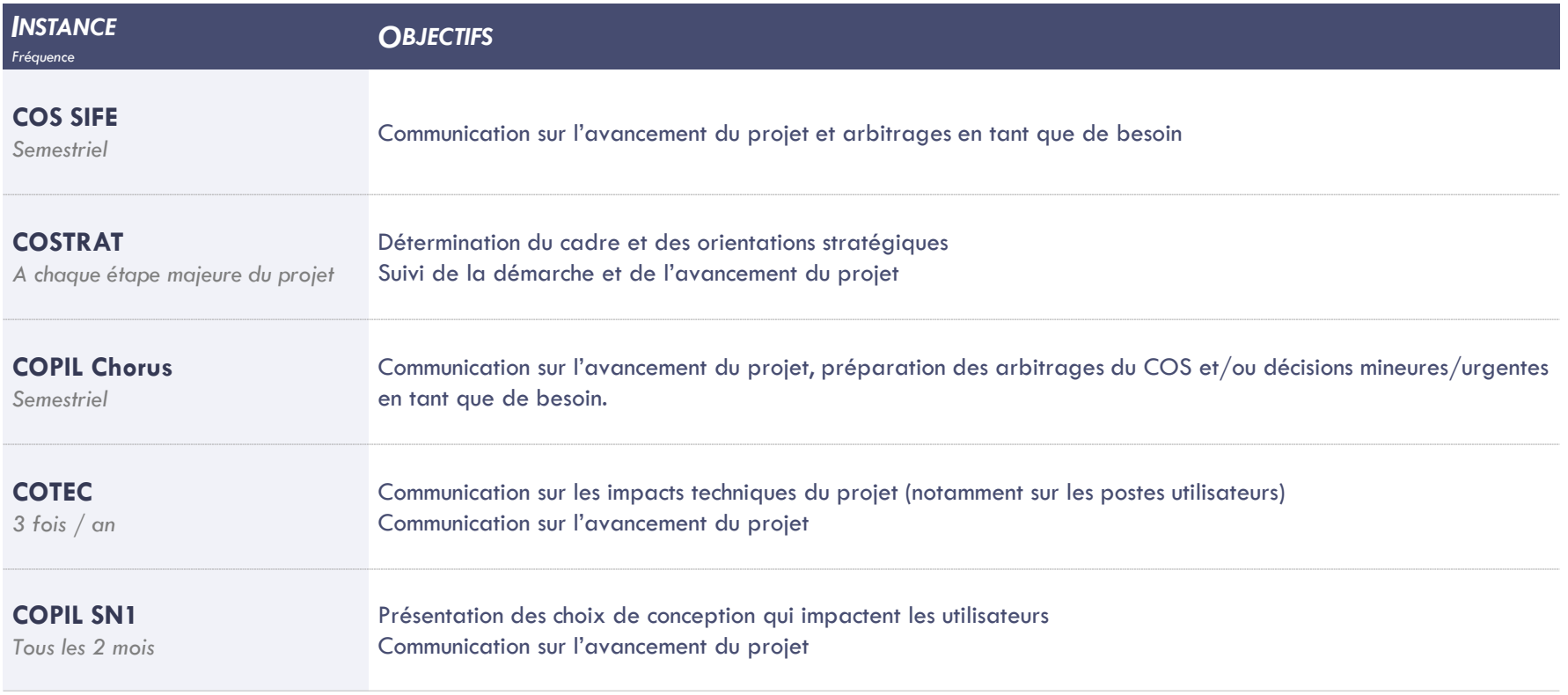

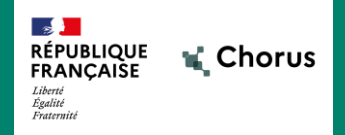

**3.**

## **PRINCIPES GÉNÉRAUX**

## **DE LA CONCEPTION**

**(SUITE PARCOURS UTILISATEURS)**

 *Parcours Utilisateurs - Bilan cercle 1 Parcours Utilisateurs – Phase de conception Parcours Utilisateurs - Applications Fiori Parcours Utilisateurs - Portail* 

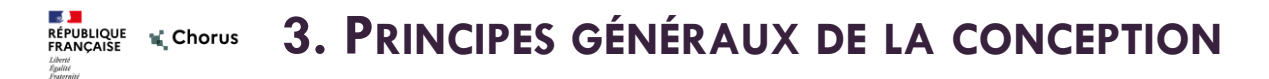

Les **ateliers ministériels** et **visites terrain** tenus depuis février 2022 ont permis d'affiner les contours du nouveau « **Parcours Utilisateurs** » de Chorus.

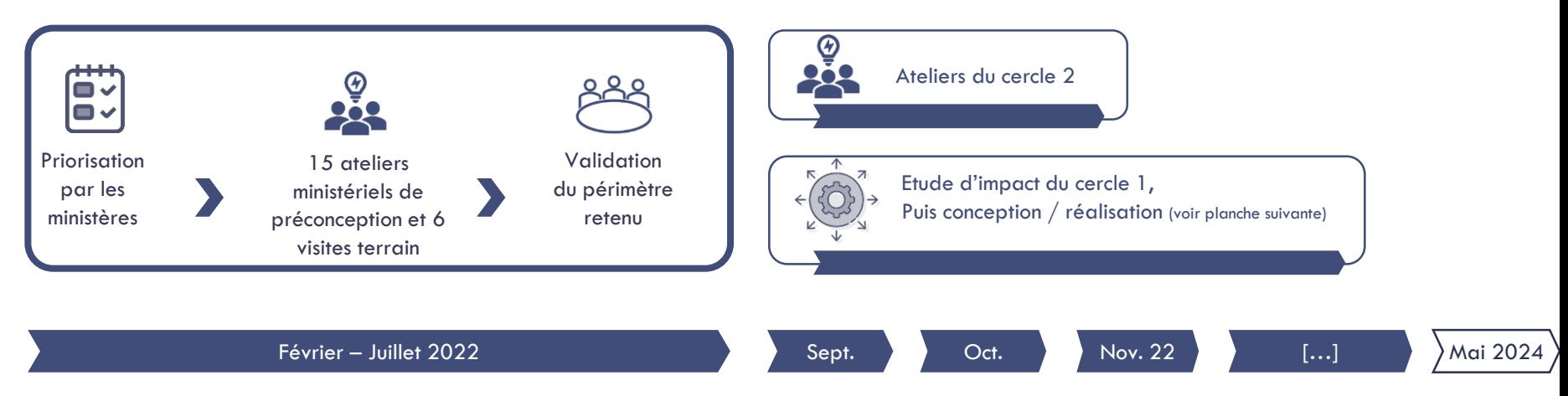

Suite au recueil des besoins issus des ateliers ministériels, la phase d'étude d'impact débute, visant à confirmer la faisabilité des demandes avec notamment une sollicitation pour enrichissement du standard auprès de l'éditeur.

Les applications du cercle 1, dont le recueil a été réalisé durant le 1<sup>er</sup> semestre 2022, seront mises en production en mai 2024.

Le périmètre mis en production postérieurement à la MEP (cercle 2) sera réévalué à l'issue de la phase d'étude d'impact.

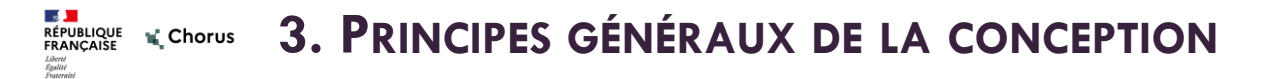

La conception sera allotie afin de réaliser des **cycles de développement mensuels**. Il est proposé **d'associer les ministères** à la phase de conception applicative qui se déroulera durant le 1<sup>er</sup> semestre 2023.

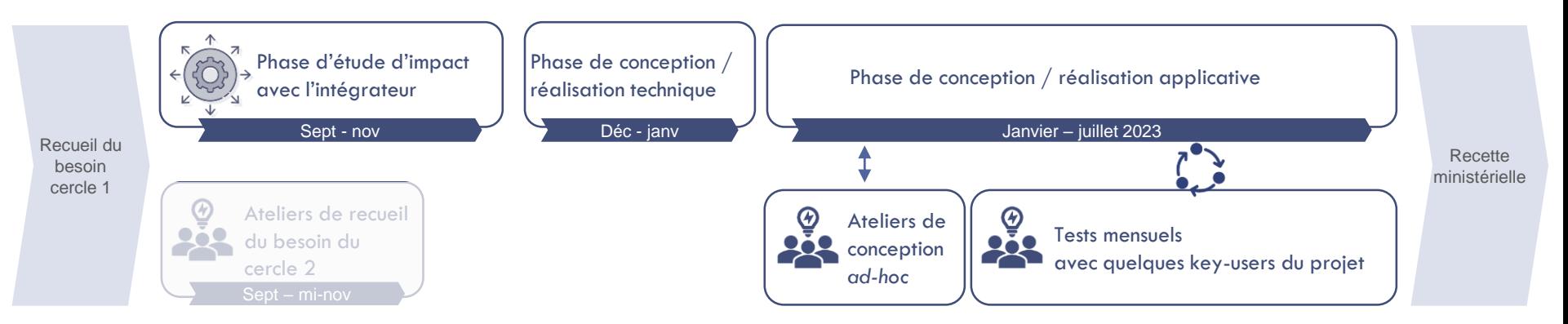

Contribution des ministères durant la phase de conception :

- Des **ateliers** *ad-hoc* de **précision des règles de gestion métier** pourront être organisés en cas de besoin d'approfondissement du recueil de besoins.

- A la fin de chaque cycle de développement, **quelques key-users** membres du projet « Parcours Utilisateurs » **contribueront aux tests**.

Conformément à l'engagement pris en COS, le **recueil des besoins à jour est accessible des ministères sur Diapason**, dans l'espace S4/Parcours Utilisateurs.

Agence pour l'informatique financière de l'État 14 21/11/2022

#### **3. PRINCIPES GÉNÉRAUX DE LA CONCEPTION** RÉPUBLIQUE VA Chorus Liberté<br>Égalité<br>Fraternité

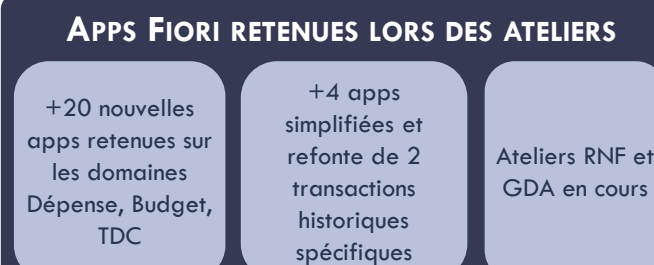

Pour chaque application, les besoins d'adaptations ont été listés durant les ateliers :

- Ajout de critères de filtres et d'informations à restituer (Axes d'imputation, dates, etc.).
- Identification des liens (saut) entre les applications.
- Etc.
- En outre, des applications spécifiques pertinentes ont été identifiées :
- Des transactions historiques à refondre, pour lesquelles un retravail du parcours utilisateurs est de nature à apporter de la valeur pour les utilisateurs.
- Des applications standards pertinentes nécessitant une refonte importante pour tenir compte des spécificités de Chorus.
- Des cas de gestion éligibles à la création d'applications simplifiées.
- La faisabilité ainsi que le coût de mise en œuvre seront affinés et confirmés lors de cette phase de conception.

### Illustrations de nouvelles applications Fiori :

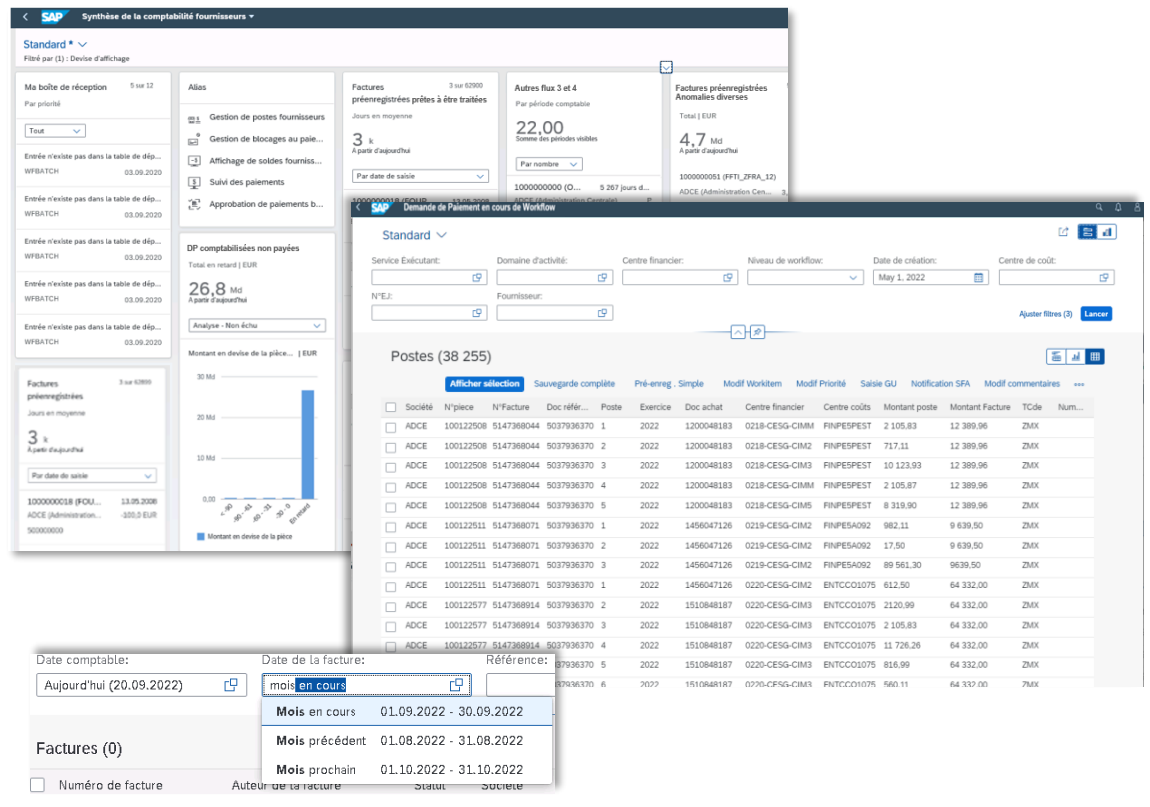

#### $\mathbf{A}$ **3. PRINCIPES GÉNÉRAUX DE LA CONCEPTION** L' Chorus **RÉPUBLIQUE<br>FRANCAISE**

### **PARCOURS UTILISATEURS PORTAIL**

### **ORGANISATION RETENUE POUR LE PORTAIL**

Refonte de l'arborescence avec une organisation par macro processus

**Expérimentation** d'une page d'accueil contextualisée « mon service » Mise en place d'une page de synthèse avec les applications phares de chaque domaine

L'arborescence d'accès aux applications Chorus sera simplifiée par la mise en place de :

- Une arborescence unique pour tous, classée par macro-processus (Dépense, budget, TDC, RNF, etc.) puis regroupée par principaux actes métiers.
- Une page de synthèse pour chaque macroprocessus avec les transactions/applications phares du domaine.
- Une page contextualisée « mon service » sera expérimentée afin d'évaluer l'apport de valeur.
- Maintien d'un accès par codes transactions historiques.

Avec Enable Now, les utilisateurs pourront consulter la documentation Chorus directement depuis le portail.

#### Illustration du nouveau portail Chorus

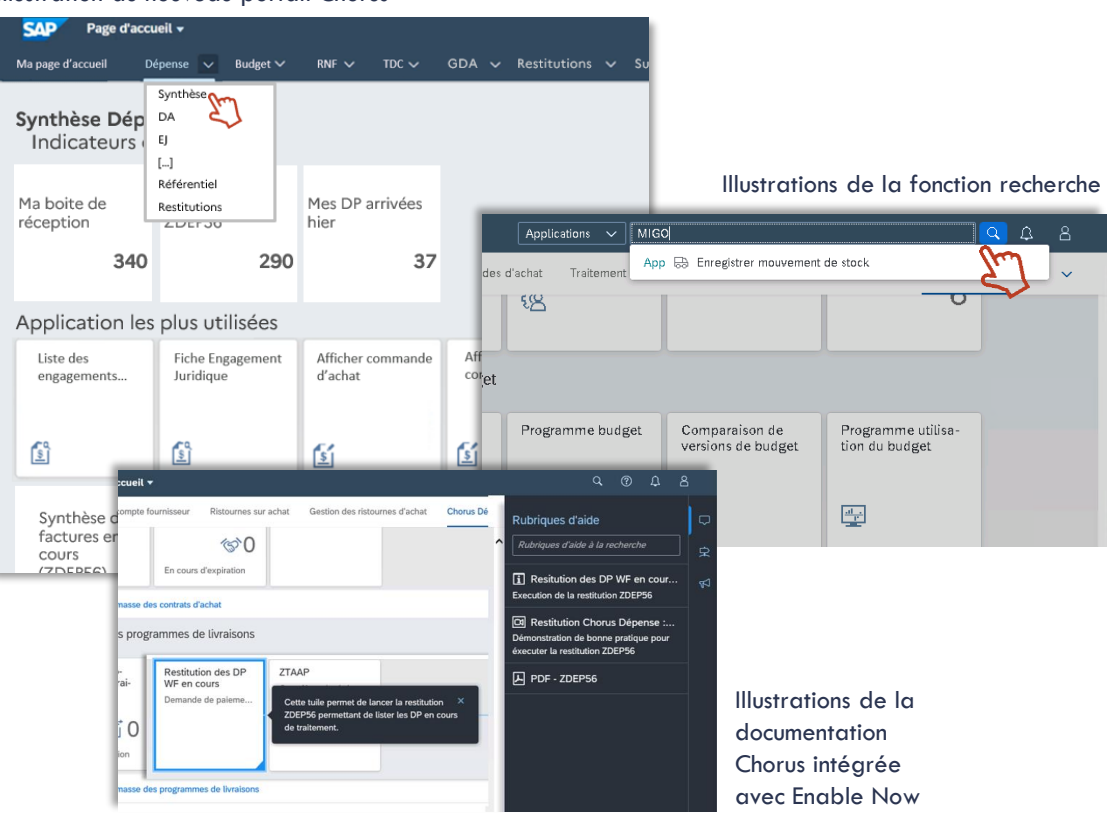

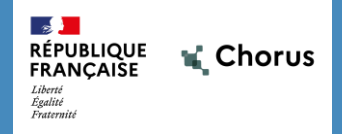

# **4.**

## **PRINCIPES GÉNÉRAUX**

## **DE LA RECETTE**

 *Recette applicative Focus sur la recette ministérielle* Les tests effectués dans le cadre du projet seront réalisés sur l'ensemble du périmètre du SI Chorus incluant le système d'échange.

Le SI Chorus est intégré dans un paysage applicatif complexe. A ce titre, la recette doit couvrir tous les macro processus.

- Tests unitaires fonctionnels
- Tests d'intégration des nouvelles transactions Fiori
- Tests de non régression sur l'ensemble des processus.

En complément de la recette du prestataire et de la recette interne AIFE, une recette ministérielle est prévue à partir de septembre 2023, elle inclura notamment des tests de bout-en-bout avec certaines interfaces.

Les tests de performances et de montée en charge seront conduits par le prestataire.

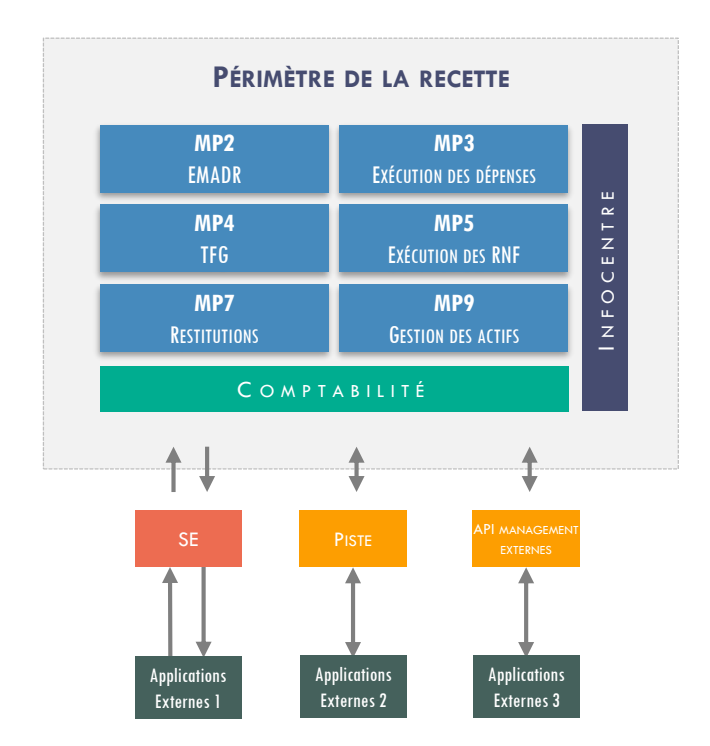

*Chorus Formulaires, CPRO, le SMA/ATLAS ne sont pas présentées dans ce schéma.*

### **Principes généraux :**

- La recette ministérielle permet de compléter les tests réalisés par l'AIFE afin de limiter au maximum le risque de régressions à l'issue de la MeP. Elle est prévue sur 6 mois de septembre 2023 à mai 2024. Elle sera réalisée sur un environnement copié de la production avec donc les utilisateurs et les données réels.
- L'objectif est ainsi de tester des processus métiers sur des échantillons réels de production (tout processus métiers et tout composant Chorus) afin de vérifier la continuité de service des dossiers en cours et le bon fonctionnement lors des saisies des nouveaux dossiers.
- En plus des tests de non régression, cette phase permettra de tester les nouvelles transactions Fiori conçues dans le cadre des ateliers Parcours Utilisateurs ainsi que le fonctionnement de SAP Enable Now.
- La recette ministérielle pourrait être l'occasion de vérifier la compatibilité des postes ministériels avec l'accès à S/4HANA.
- La phase de recueil des besoins en matière de tests, des recetteurs et de contraintes planning est prévue en T2/T3 2023.

### **Tests des interfaces via les AMM :**

- La recette ministérielle des interfaces sera possible pour les ministères qui le souhaitent ; un recueil des besoins des tests en matière d'interface sera diffusé par l'AIFE en T4 2022. Les modalités seront précisées dans cette communication.
- Cette recette sera à dérouler en deux phases : septembre/octobre 2023, puis janvier/février 2024 pour traiter les points résiduels. Ces échéances pourront être adaptées selon les contraintes projet.

### **RPA ministériels :**

• La phase de recette ministérielle sera l'occasion de tester les RPA ministériels avec la solution S/4HANA et ainsi de prévoir leurs éventuelles adaptations avant la mise en production.

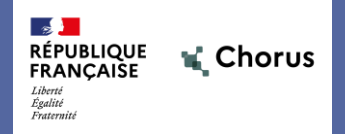

# **PRINCIPES GÉNÉRAUX DE L'ACCOMPAGNEMENT AU CHANGEMENT**

**5.**

 *Etapes clés de l'accompagnement au changement Principales actions de chaque phase Focus sur la communication*

la≸ l **RÉPUBLIQUE<br>FRANCAISE** L Chorus

### **5. PRINCIPES GÉNÉRAUX DE L'ACCOMPAGNEMENT AU CHANGEMENT**

Etapes clés de l'accompagnement au changement :

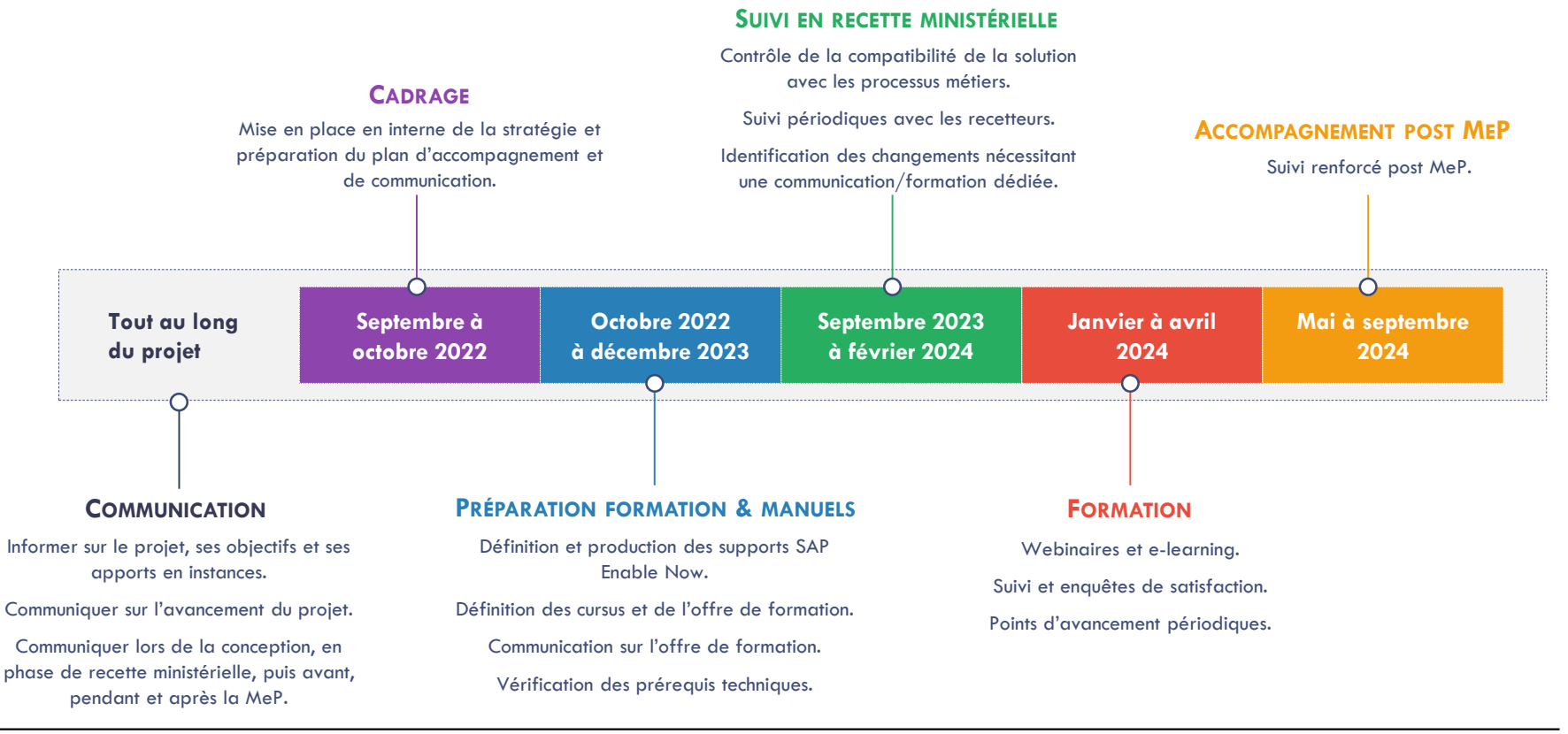

#### **Section 5. PRINCIPES GÉNÉRAUX DE L'ACCOMPAGNEMENT AU CHANGEMENT** Li Chorus **RÉPUBLIQUE<br>FRANCAISE**

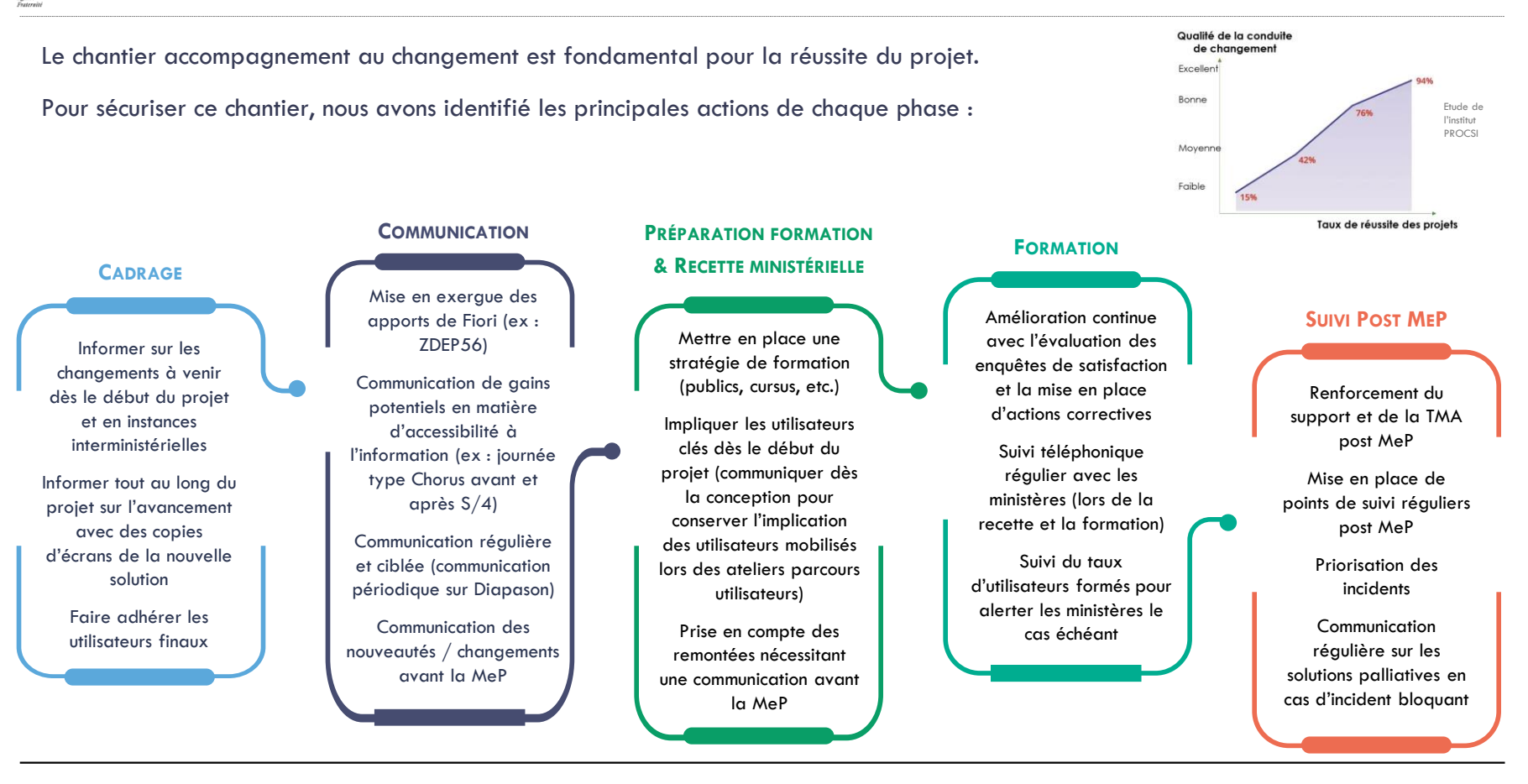

### **5. PRINCIPES GÉNÉRAUX DE L'ACCOMPAGNEMENT AU CHANGEMENT** ti Chorus

### **FOCUS SUR LA COMMUNICATION PENDANT LE PROJET**

**TROISIÈME NIVEAU** Communication vers l'ensemble des utilisateurs avant le début des formation

Les communications internes se feront au travers des instances AIFE et des instances projet.

Les communications externes se feront au travers :

- des instances Chorus interministérielles.
- des communications par courriel, notamment avant et post MeP.
- de Diapason et IZIA.

Afin de fluidifier le processus d'accompagnement, nous proposons d'effectuer des communications ciblées vers l'ensemble des utilisateurs Chorus Cœur. (Exemple : communication d'exemples concrets des changements et leurs apports avec la nouvelle solution).

Le public cible des communications sera ainsi plus important au fur et à mesure de l'avancement. L'objectif est que l'ensemble des utilisateurs soient le plus autonome dès la mise en production de la nouvelle solution (sous réserve de formation).

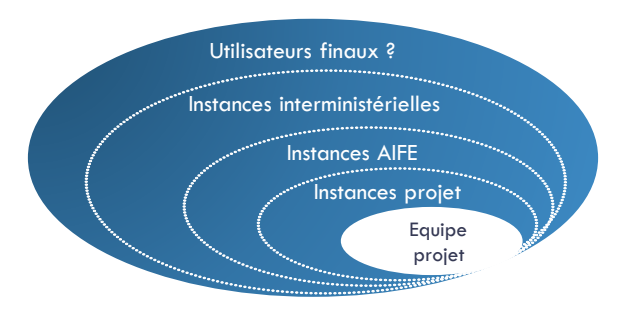

### **DEUXIÈME NIVEAU**

Communication vers les utilisateurs clés qui participeront à la phase de conception (suite du parcours utilisateurs) et aux recetteurs dès le début du projet et avant la recette ministérielle

**PREMIER NIVEAU**

Communication en instances Chorus interministérielles tout au long du projet

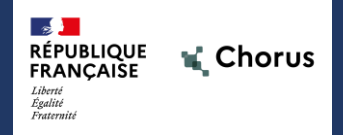

# **6 . ANNEXE**

### *Annexe Parcours Utilisateurs*

### **ANNEXE PARCOURS UTILISATEURS #1 ORGANISATION DU PORTAIL**

**6. ANNEXE**

- **1 er niveau** (espace) organisé par macro processus chorus : Dépense, Budget, RNF, etc.
- **2 ème niveau** (page) organisé par fonctionnalités ou actes de gestion principaux : DA, EJ, SF, Tiers, etc.
- **3 ème niveau** (section) variable selon les pages

**RÉPUBLIQUE<br>FRANCAISE** 

Liberté<br>Égalité<br>Fraternité

Li Chorus

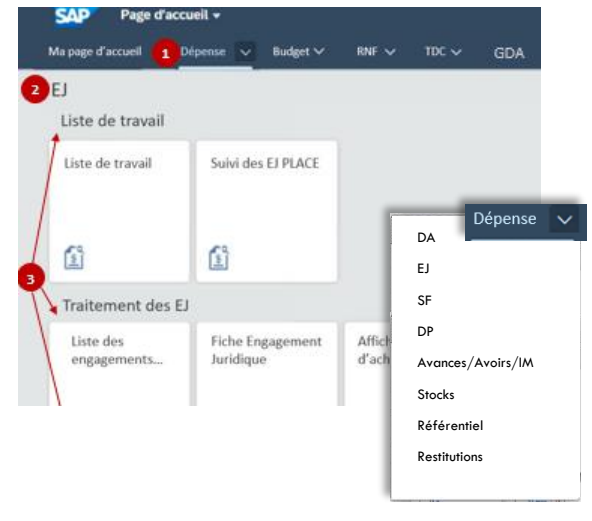

### **MENU** (DOSSIERS) **PAGE DE SYNTHÈSE PAR DOMAINE PAGE MON SERVICE** (OPTIONNELLE)

- Une page de synthèse, accessible en cliquant sur le nom de l'espace, offre une vue d'ensemble de l'espace concerné, dont le contenu varie en fonction des habilitations de l'utilisateur :
- Indicateurs clés sur le domaine (lorsque pertinents)
- Transactions les plus utilisées du domaine
- Accès rapides aux restitutions

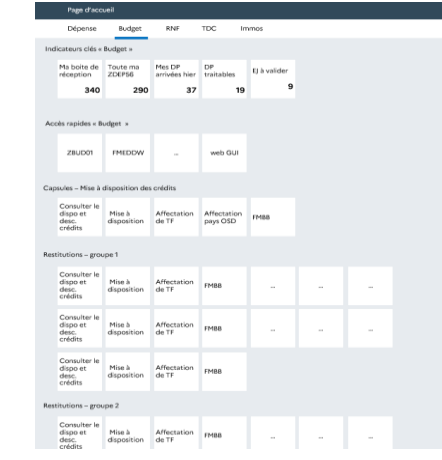

- Ajout d'un espace (1er niveau) complémentaire intitulé « mon service », dont le contenu est administré par un administrateur local
- La maille « service » est basée sur le champ « Groupe Utilisateur » de la fiche utilisateur
- Le déploiement est libre, seul les services volontaires décident d'activer ce menu

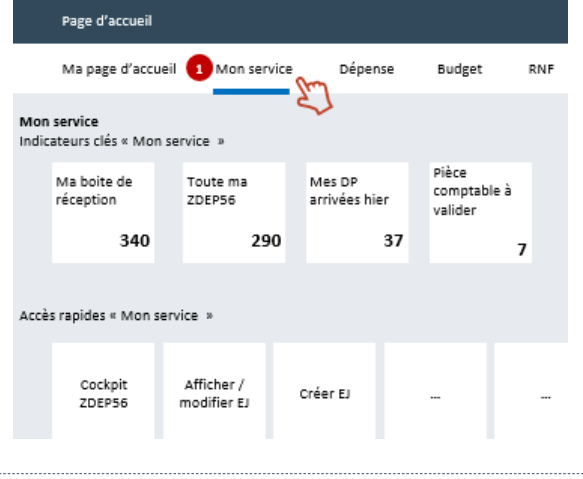

### **AUTRES FONCTIONS À DÉPLOYER**

Onglet favoris, recherche indexée des applications par libellé et par code transaction historique, recherche indexée au sein des actes de gestion, personnalisation du thème, partage, etc.

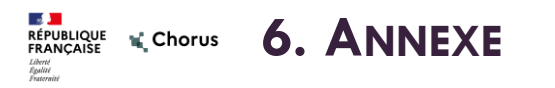

Méthodologie de mise place et de définition avec les ministères du contenu de l'arborescence et des pages de synthèse :

- Validation du 1er niveau du menu et validation de la structure de la page de synthèse : fait le 30 juin 2022.
- Phase de préparation interne (basée sur un « mapping » entre l'ancienne et la nouvelle arborescence), suivi d'un atelier de présentation.
- Phase de collecte ministérielle pour compléter la proposition AIFE, suivi d'un atelier de synthèse.

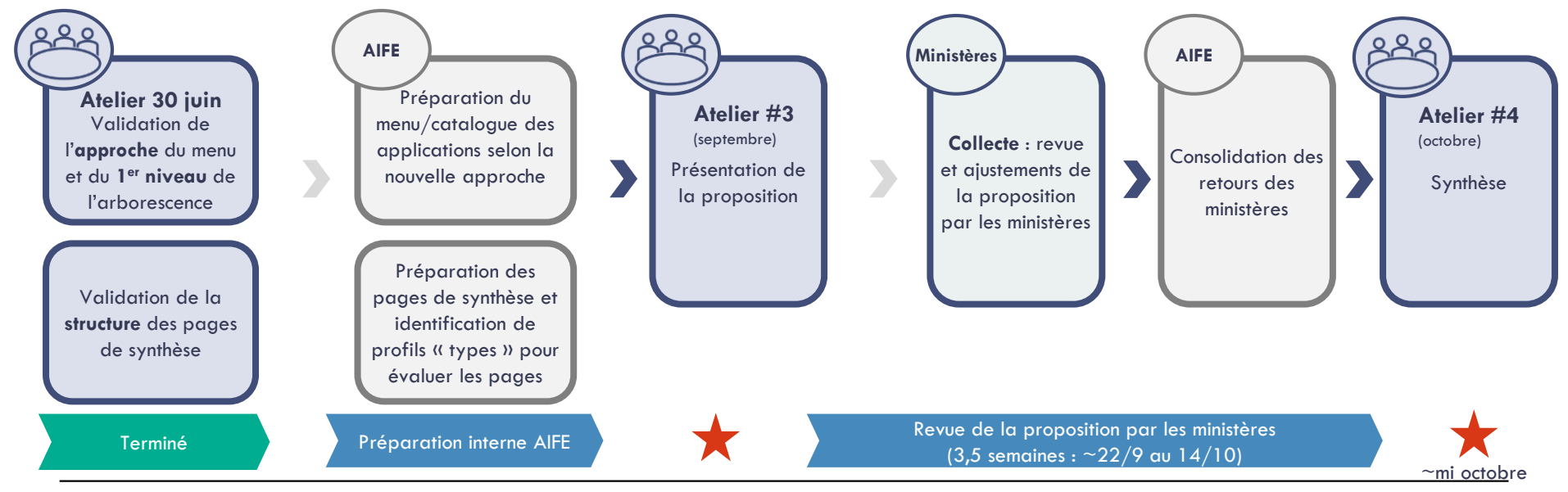

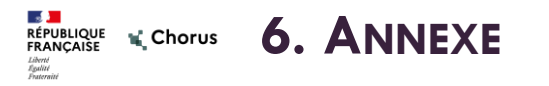

Méthodologie d'expérimentation de la page « Mon service »:

- Phase d'expérimentation mi 2023 visant à vérifier la faisabilité et les contours de la solution, avec 2 services pilotes (Intérieur et DGFIP).
- Mise en production en mai 2024 avec quelques services pilotes supplémentaires (à définir).
- Suite à une phase pilote de quelques mois (durée à définir), déploiement des services volontaires.

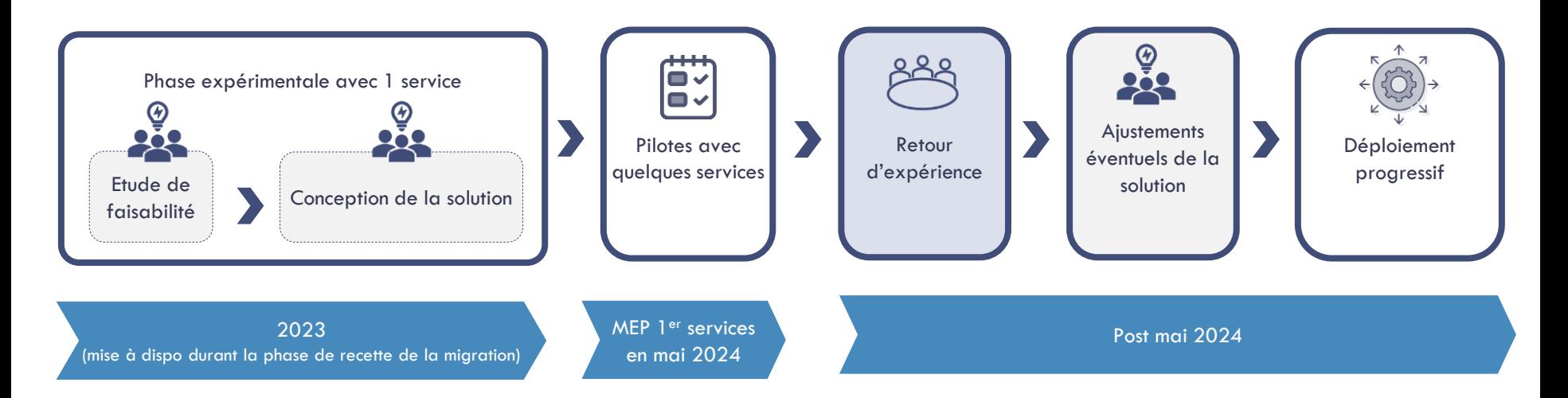

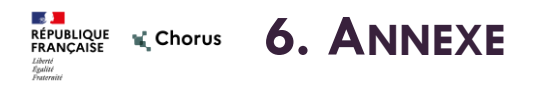

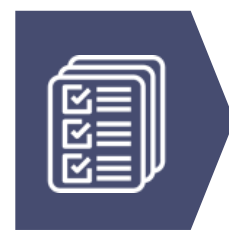

### **PRODUCTION DE CONTENUS PERSONNALISÉS PAR LES MINISTÈRES**

- Plusieurs ministères ont confirmé leur intérêt pour cette possibilité : production de contenu par les ministères, mise à disposition dans l'espace commun à tous dans le portail.
- A la suite des tests menés par l'AIFE, une demande de changement a été ouverte auprès de l'éditeur pour proposer une solution de cloisonnement des habilitations, qui constitue donc un prérequis. A ce stade l'éditeur n'a pas confirmé la prise en charge de la demande.

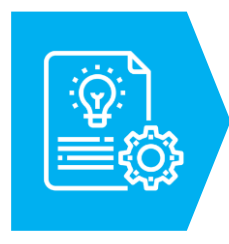

### **PENDANT LE PROJET (SEPT 2022 - MAI 2024)**

- Organiser la stratégie de migration documentaire second semestre 2022.
- Construire les arborescences pour l'organisation de la documentation avec les ministères début 2023.
- Dispense de la formation / Accompagnement au changement (Cf. Chapitre dédié).